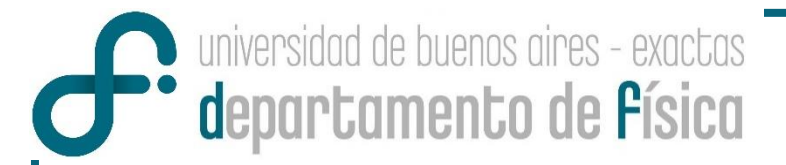

## **INTRODUCCIÓN A LA FÍSICA EXPERIMENTAL MEDICIÓN DE UNA MAGNITUD FÍSICA INCERTIDUMBRES**

**Laboratorio 1 – 2do. Cuatrimestre de 2020 Lucía Famá - Joaquín Sacanell Mauro Silberberg - Pedro Schmied**

Departamento de Física Facultad de Ciencias Exactas y Naturales Universidad de Buenos Aires

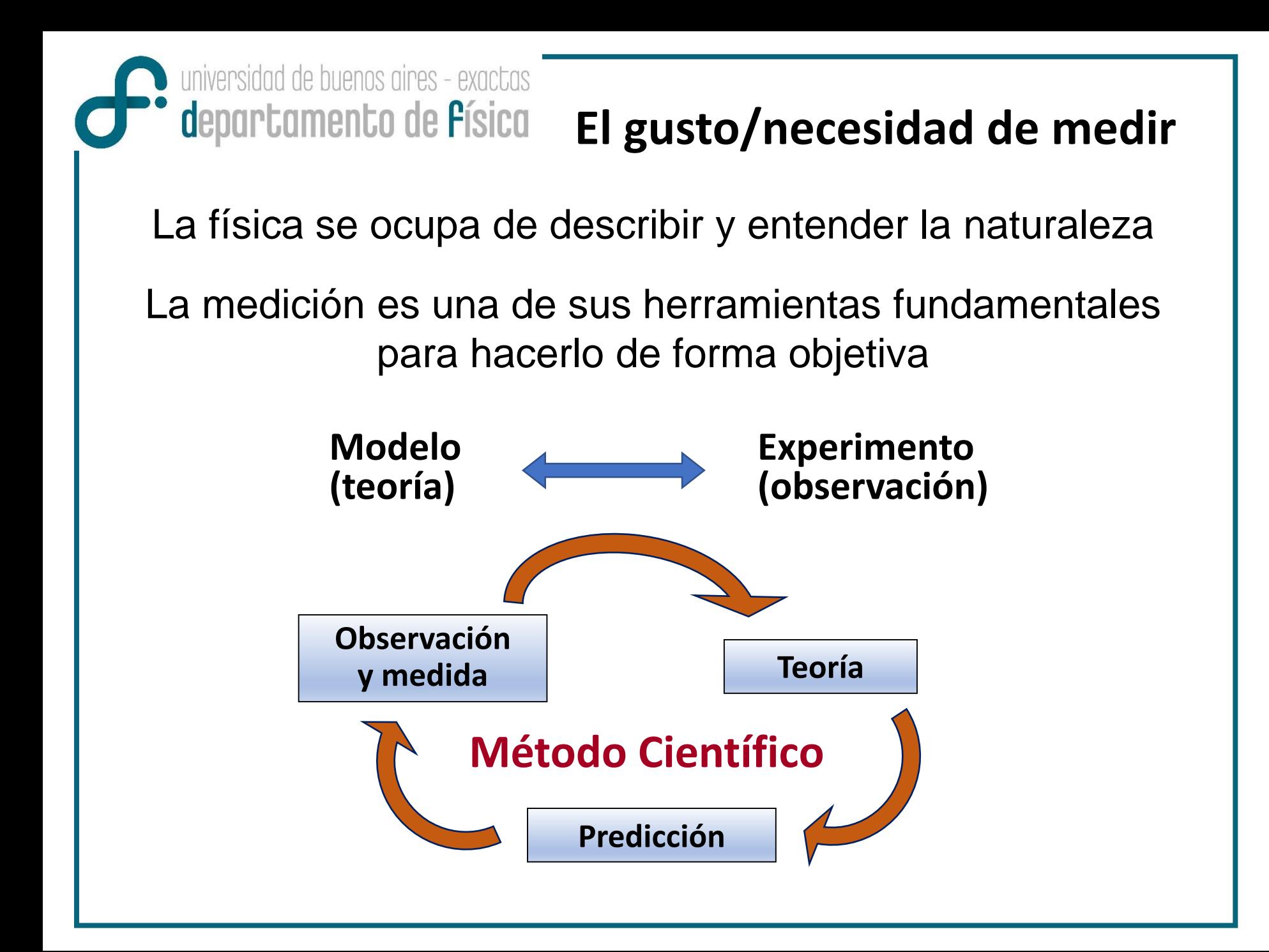

**Magnitud Física (MF):** Atributo de un cuerpo, fenómeno o sustancia que puede ser cuantificada (ej. masa, longitud, velocidad …)

**Consideraciones a tener en cuenta**

**Medir** es comparar la cantidad de la MF que se desea obtener con una unidad de la misma magnitud (**patrón**)

### **Para llevar a cabo una medición**

**→** Objeto/Fenómeno

universidad de buenos aires - exactas

**Comparato de Písico** 

- **→** Observador
- **→** Instrumento
- **→** Método
- → Definir un Sistema de Unidades

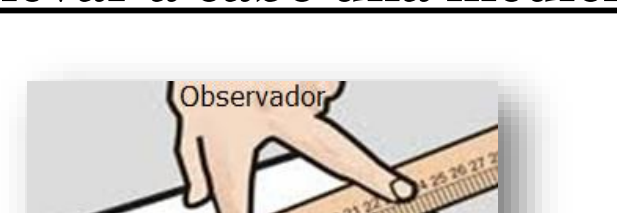

**Instrumento** 

Objeto

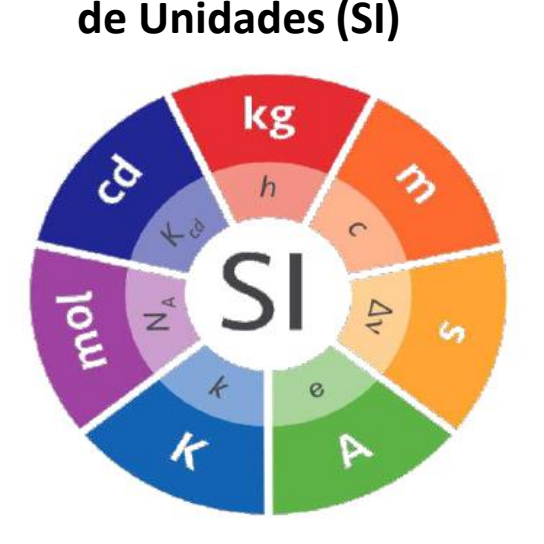

**Sistema Internacional** 

#### **El Sistema Internacional de Unidades**

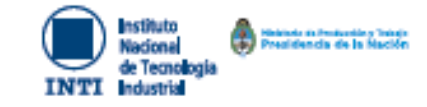

# El kilogramo

of Milegrano, cays strutede entig, or la unidad de masa del 31 he la delive establecienda of solar monitors for the factorships to Planck, h. Sport a 4,400 070 10 x 10<sup>40</sup> country. so expressée en uniderso de Jo, que se tipuel a tipinham, atantes el matricip el espurato. sen definitios en lièmines de chrée<sub>re</sub>

#### Magnitud de base: maza (n)-

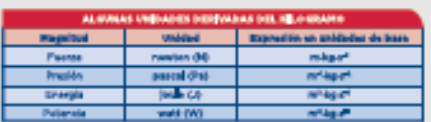

#### #E] metro

of motor, case shyballs or re, or is united de longitud del 31, bolls define establed entited valor numerica tipi de la vellecistat de la luz en el vietto, e, igual a 200 TR2 dist cuandoso expressos en unidades de mar, dande el osgundo as definida en términos de la Insurancia del costo de<sub>ca</sub>

#### Hagnitud de base: longitud (i. x, x etc)

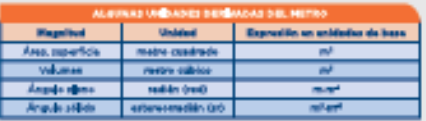

#### #EI segundo

Il regundo, coyo civicalo es q es la unidad de fiergo del 11 de la define establicionale el solor numérico tipo de la frecuenza de ceste, de ... la frecuenza de la tenescole entre hinder hiperform did estado fundamental no perturbano del átoma de cesto 123, typal a 9182 681 770 cuando as expressão en unidades de Ho, que estipueja de

#### Magnitud de bare: tiempo (O)

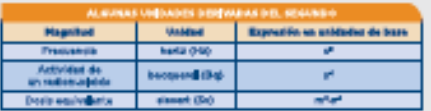

#### #EI ampere

il ampere, coys sivisolo es A, es la unidad de contente eléctrica del 31 de lo define stablished) of collectorships the case of one of the collection offer design in collection cuando es espresada en unidades de Aus, domán el segueste es definitiv en televizosa dealers.

Magnitud de bare: Intensidad de comiente eléctrica ({ })

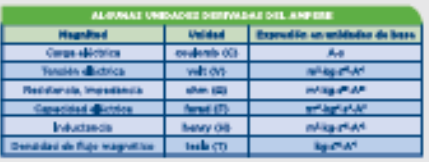

### <https://www.nist.gov/pml/weights-and-measures/metric-si/si-units>

En noviembre de 2018 se aprobó la mayor revisión del Sistema internacional de Unidades (SI) desde su creación (1960). El principal cambio es que a partir de ahora todas las unidades se definen en base a constantes de referencia. como la velocidad de la luz para el metro y la constante de Planck para el kilogramo. La revisión entrará en vigencia el 20 de mayo de 2019.

#### **BLa** candela

间

La remotéle, capo circicole en col. en la unidad de intervidad lumineos del 51 en una dirección dede, Se la define estableciendo el reformamérica fúe de la eficacia luminosa de una radiación monecomática de frecuencia 546 x 18<sup>11</sup> Hz, K<sub>or</sub> Igual a 693 cuando en enovemble en las unidades levient, que non explosiones a pé avient, a operação refuji. donde el clagearra, el restro y el cegando con definidos en tieminos de li, o y de ". Regulard de base: Intensided Juminoza (J.)

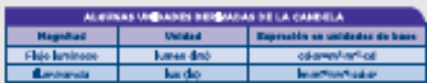

#### # El mol

[] Hell, experiments (a second) as (a unities) de confided de sustancia (a material de) (3). Un mel contiano assolamente 6,922148 76 x 10º antidades agencerados. Esta número es d'voler namérice fix de la constante de Amazetes, IC, cuanda es expresada en unidades de molfores Bemeiro el número de Arresteiro.

La cartótist de purtancia, símbola n. de un sistema es una medida del número de estátedes demontados específicadas, Vina entidad elemental puede per un titomo, una molécula union, un decisio, o cualquier stre particula e grupo específico de particular.

#### Hegnitud de base: cantidad de sustancia 06

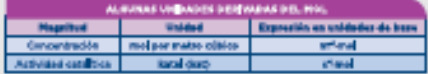

#### **a El kolvin**

() habits, experiments at it, as provided deformations termonicate in this (ii) for justificaaphiolacianato al solor numătico filo da la constanta da Reliterator, è liquella 1,380 648 e 1045 centric en expression and main beautiful about this adjustment in electronic electron. al matre s'al segunda son definides en términos do /t, c s'/s.

#### Hagnitud de base: temperatura termodinámica CT)

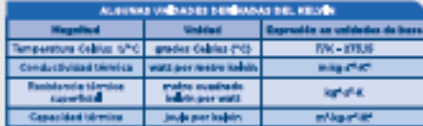

#### + INFO: www.inti.gob.ar/SI

 $SI$  $\mathbf{r}$ kg ò h ಠ್ಣ Ş ь  $51.5$ <sub>SI</sub> ø

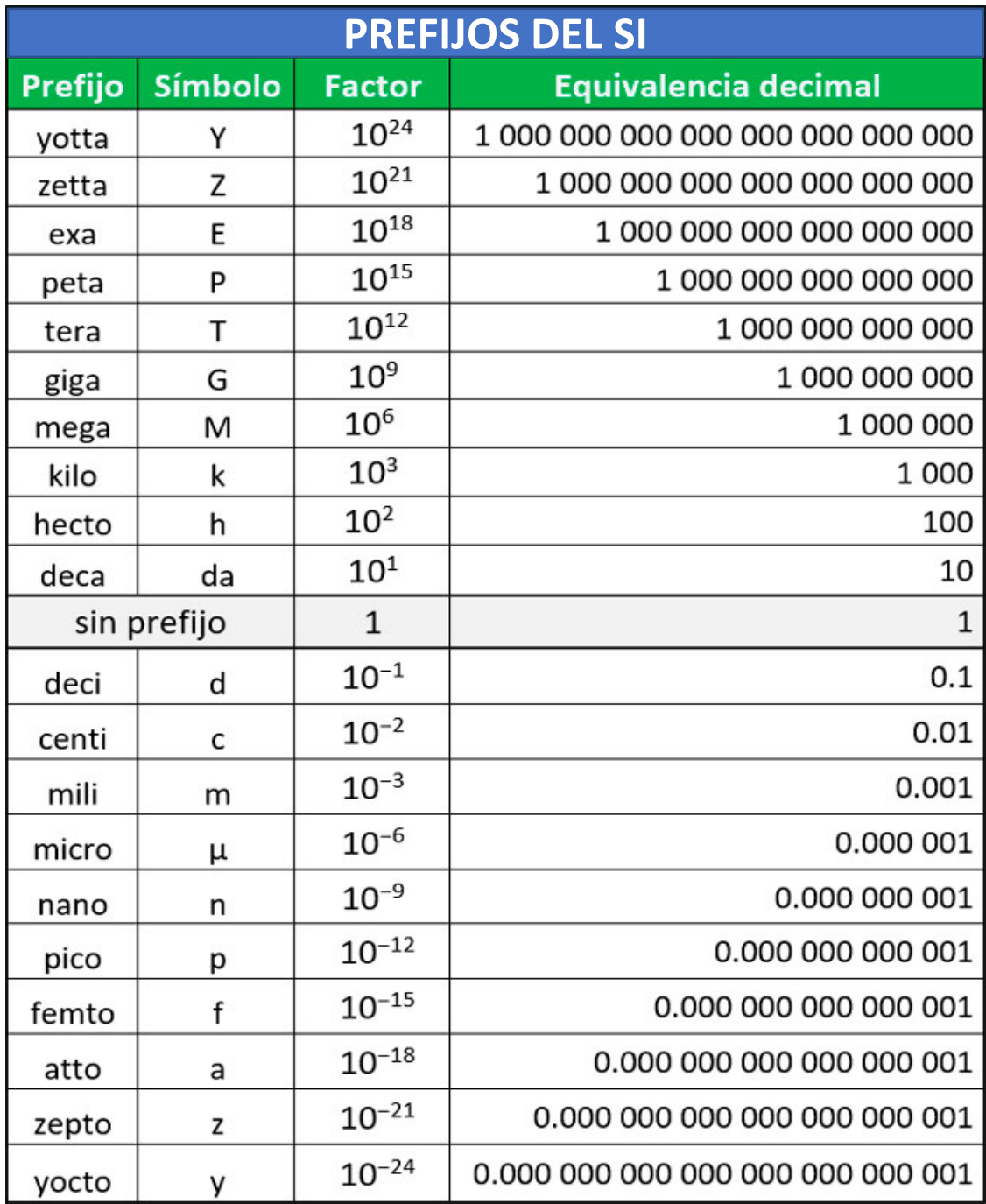

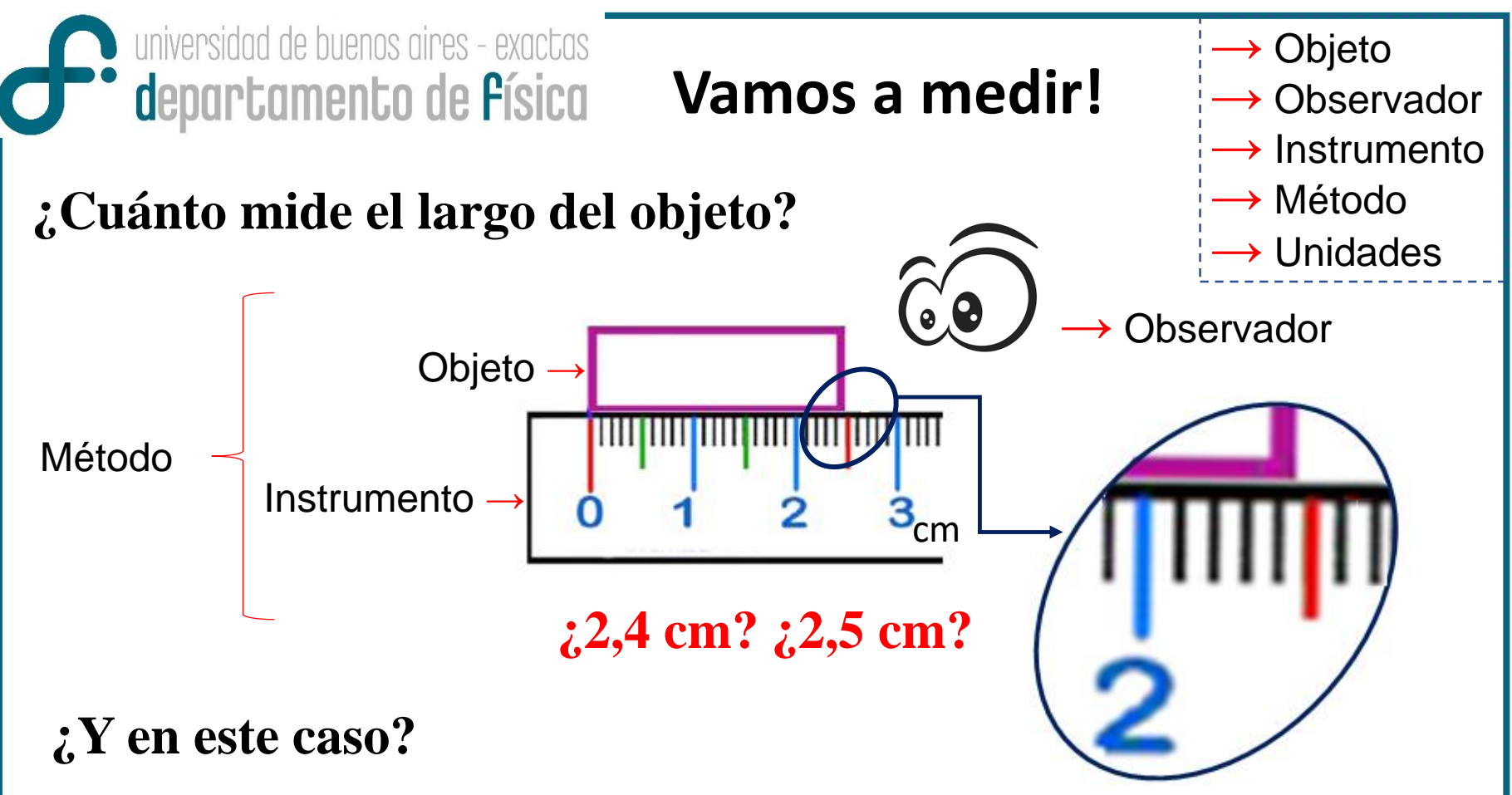

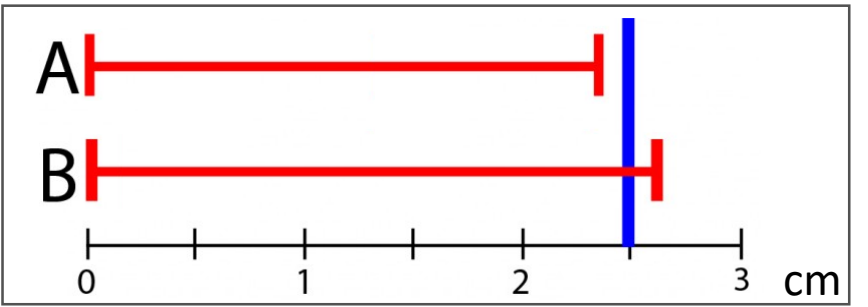

El resultado de una medición depende de múltiples causas **Incertidumbre**

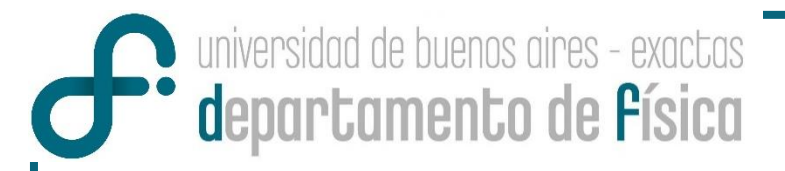

## **¿Cómo expresamos el resultado de una medición?**

El conjunto **(MF + Proceso de medición)** es lo que constituye una **Variable Aleatoria (VA).** 

Se dice que cada vez que medimos una **MF** en condiciones controladas (experimento), estamos tomando una medición de esa **VA**.

> La **Variable Aleatoria (VA)** estará conformada por el conjunto de mediciones. A partir de ellas buscamos encontrar el valor de **MF**.

> La respuesta es que el **resultado de MF** se expresará como un **intervalo de confianza**

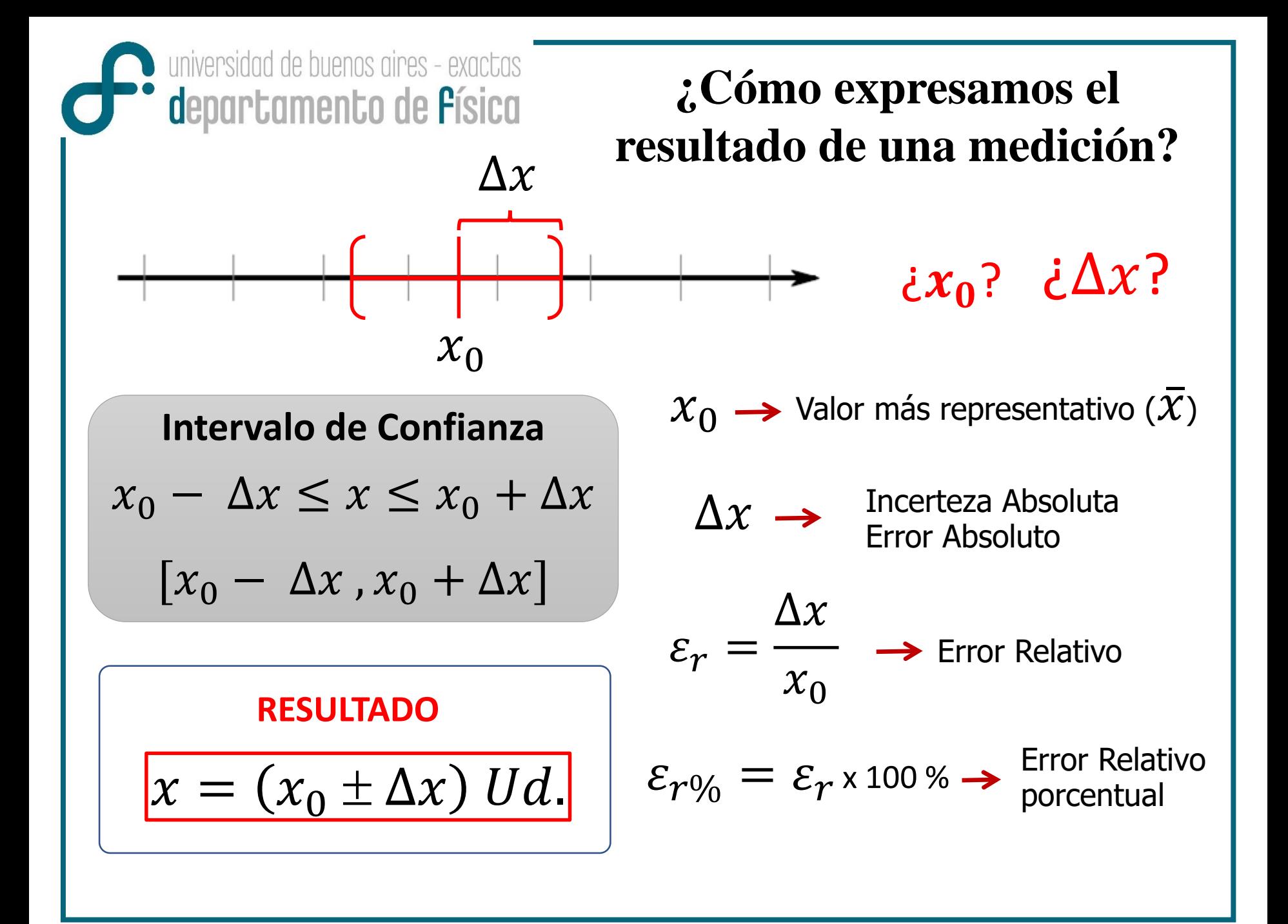

universidad de buenos aires - exactas **Confidence de Písica** 

## **CLASES DE MEDICIONES**

### **Directas**

La medida deseada se obtiene de la lectura del instrumento

### **Indirectas**

La medida deseada se obtiene a partir de un proceso matemático sobre otras medidas

Ej.: tiempo utilizando un cronómetro.

Ej.: superficie de un cuerpo a partir de la medida de sus lados.

universidad de buenos aires - exactas **\*** departamento de Písica **MEDICIONES DIRECTAS Incertidumbres: Clasificación Directas** Errores según Errores según La medida deseada su **ORÍGEN** su **CARÁCTER** se obtiene de la lectura del \*Errores sistemáticos \*Introducidos por instrumento el instrumento \*Errores estadísticos \*Error de interacción Ej.: tiempo \*Errores Ilegítimos utilizando un \*Error por definición o Espurios

cronómetro.

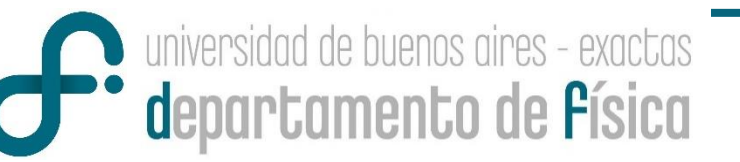

## **Errores según su ORÍGEN**

- *I. Errores introducidos por el INSTRUMENTO*
	- → **Error de Apreciación (** $\sigma_{ap}$ **):** mínima división que puede resolver el observador
	- → **Error de Exactitud (** $\sigma_{ex}$ **):** asociado con el error de calibración del instrumento
- *II. Error de interacción*  $(\sigma_{int})$

Proviene de la interacción del método con el objeto a medir

*III. Error por definición*  $(\sigma_{def})$ 

Asociado con la falta de definición del objeto

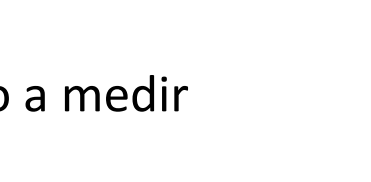

66

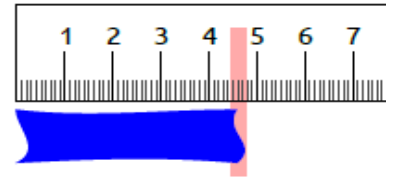

Error<br>
INAL  $(\sigma_{y})$   $\sigma_N^2 = \sigma_{Ap}^2 + \sigma_{ex}^2 + \sigma_{int}^2 + \sigma_{def}^2$ **NOMINAL**  $(\sigma_N)$ 

niversidad de buenos aires - exactas departamento de Písica

## **Errores según su CARÁCTER**

- Constante a lo largo de todo el proceso de medida
	- Afecta a todas las medidas de un modo definido
- Aporta en un mismo sentido (mismo signo) **Errores** 
	- Ej.: error de calibrado del instrumentos; errores de paralaje o problemas visuales del observador; mala elección del método

### **Errores Estadísticos**

**Sistemáticos** 

*Errores Estadísticos (o*,) : errores aleatorios, producidos al azar.

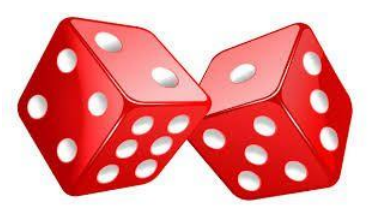

• Intrínsecos (naturaleza) • Desconocidos

**Errores Ilegítimos o Espurios**

Asociado con equivocaciones. Ej. anotar mal una medida, hacer mal un cálculo o pasaje de unidades, etc. Se corrigen.

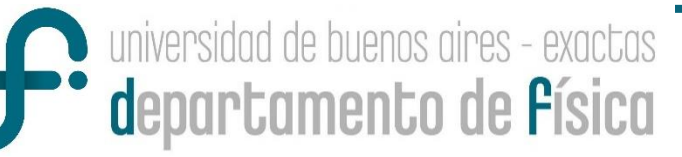

## **Errores según su CARÁCTER**

## **Errores Sistemáticos – Errores Estadísticos**

#### por el diseño del experimento

por problemas con los instrumentos que está utilizando

por sus propios sesgos

por variaciones impredecibles e incontrolables en el experimento

por incapacidad del experimentador para realizar la misma medición exactamente de la misma manera cada vez

Gentileza Dra. Laura Ribba. Laboratorio 1 (Q)

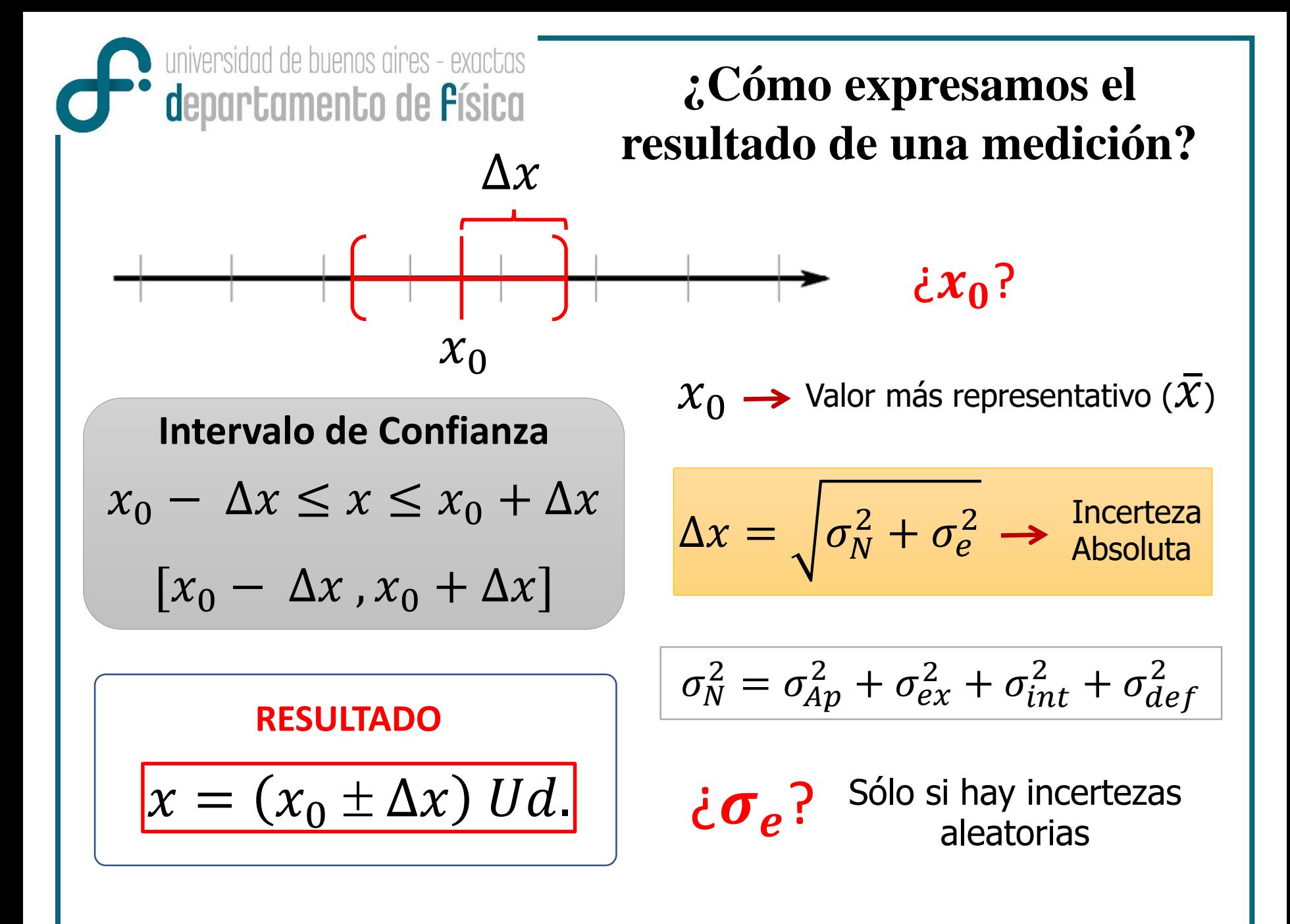

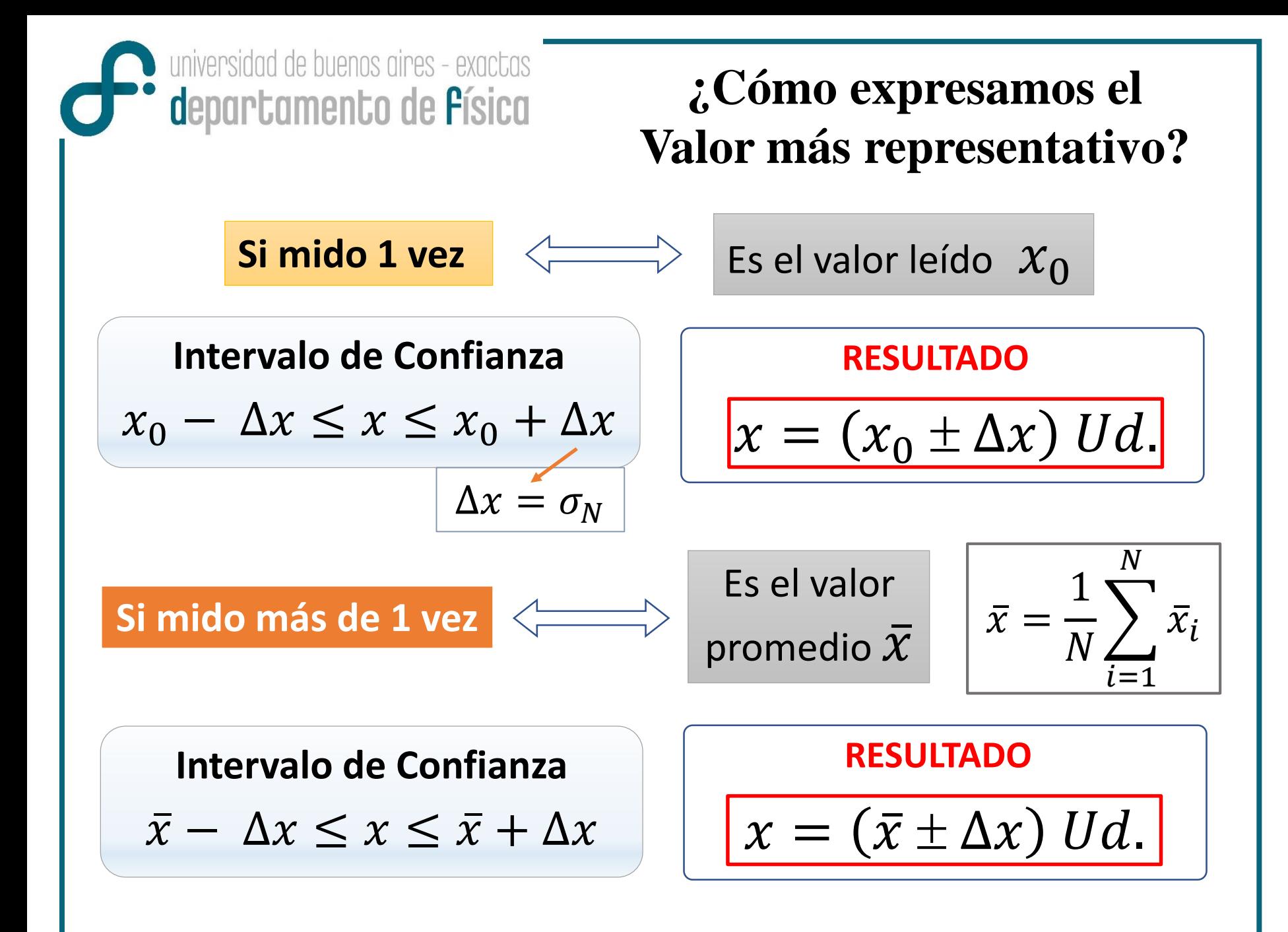

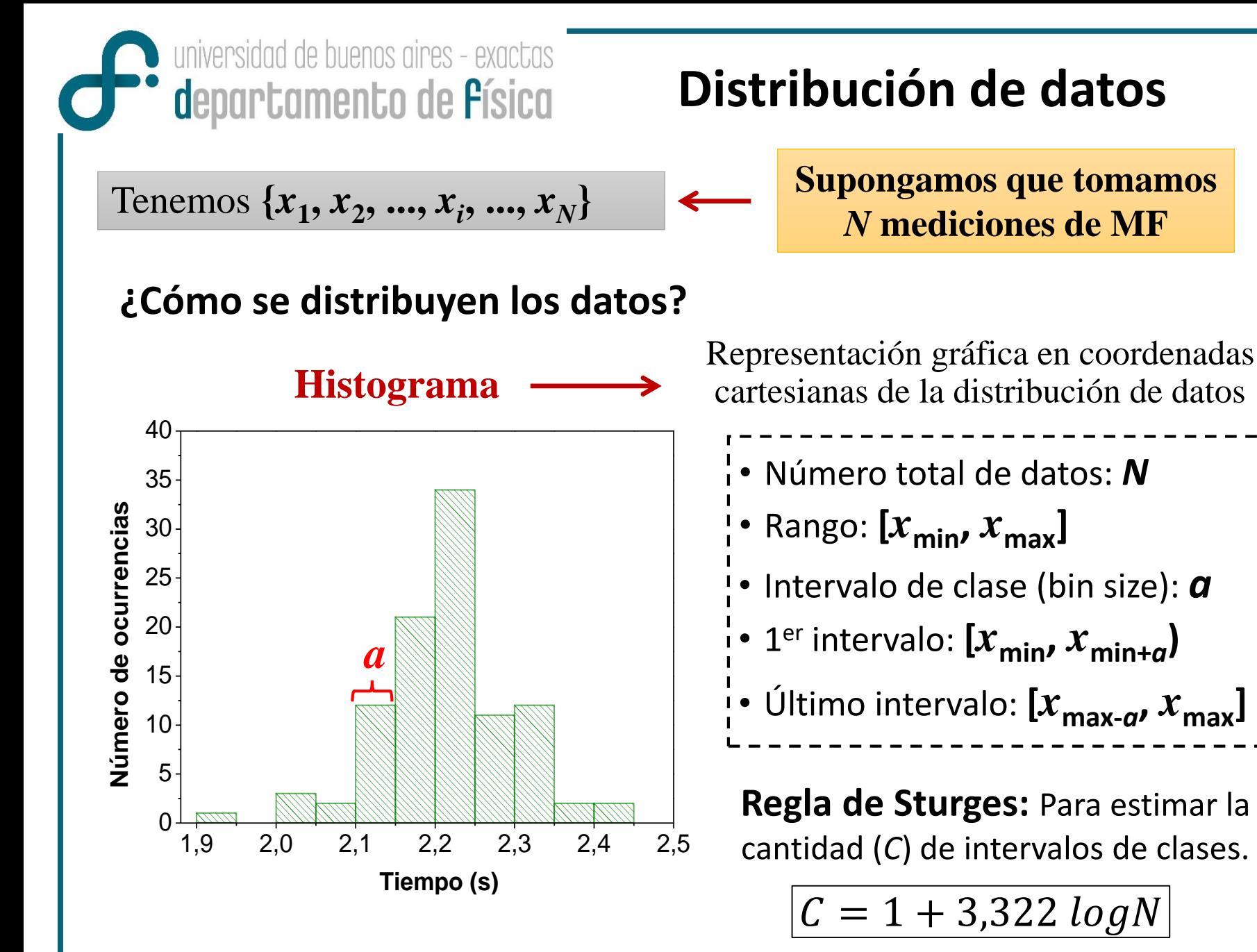

universidad de buenos aires - exactas departamento de Písica

### **Precisión**

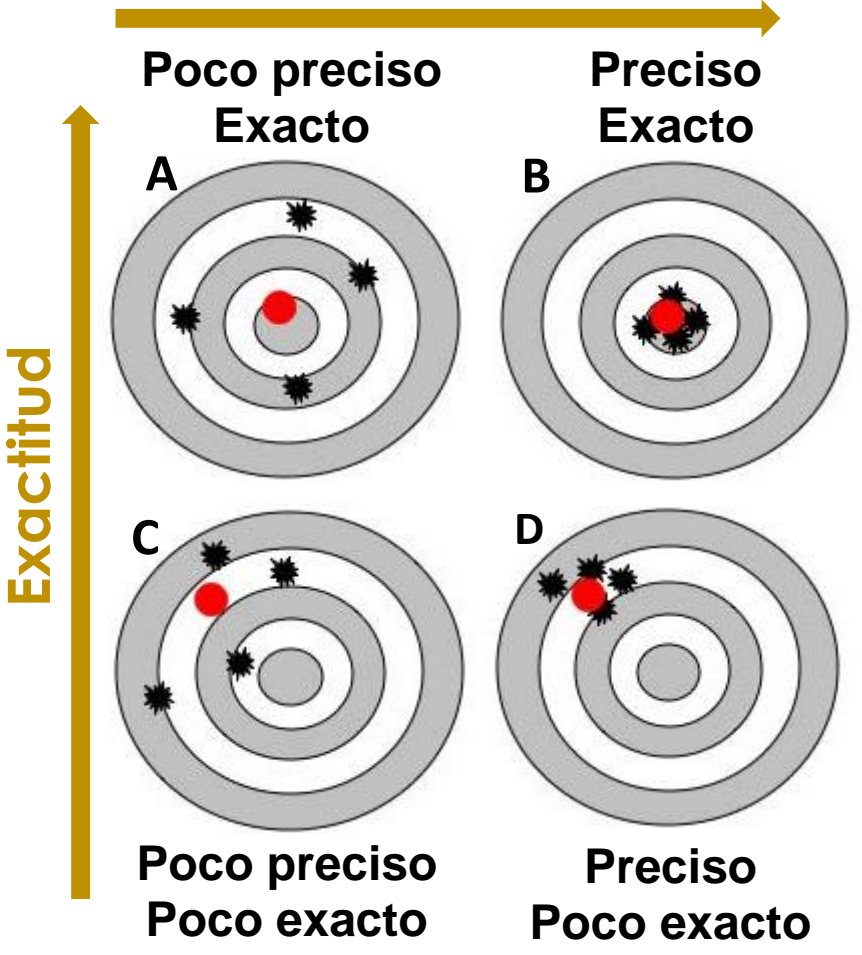

• **Valor más representativo**

## **Precisión y Exactitud**

### **INSTRUMENTO**

- **Precisión:** asociado con la mínima división que se puede resolver
- **Exactitud:** asociado con el error de calibración

### **MÉTODO o RESULTADO**

- **Precisión:** asociado con el Error relativo ( $\varepsilon_r$ )
- **Exactitud:** asociado con la cercanía del valor más representativo medido al valor tabulado o valor "real"

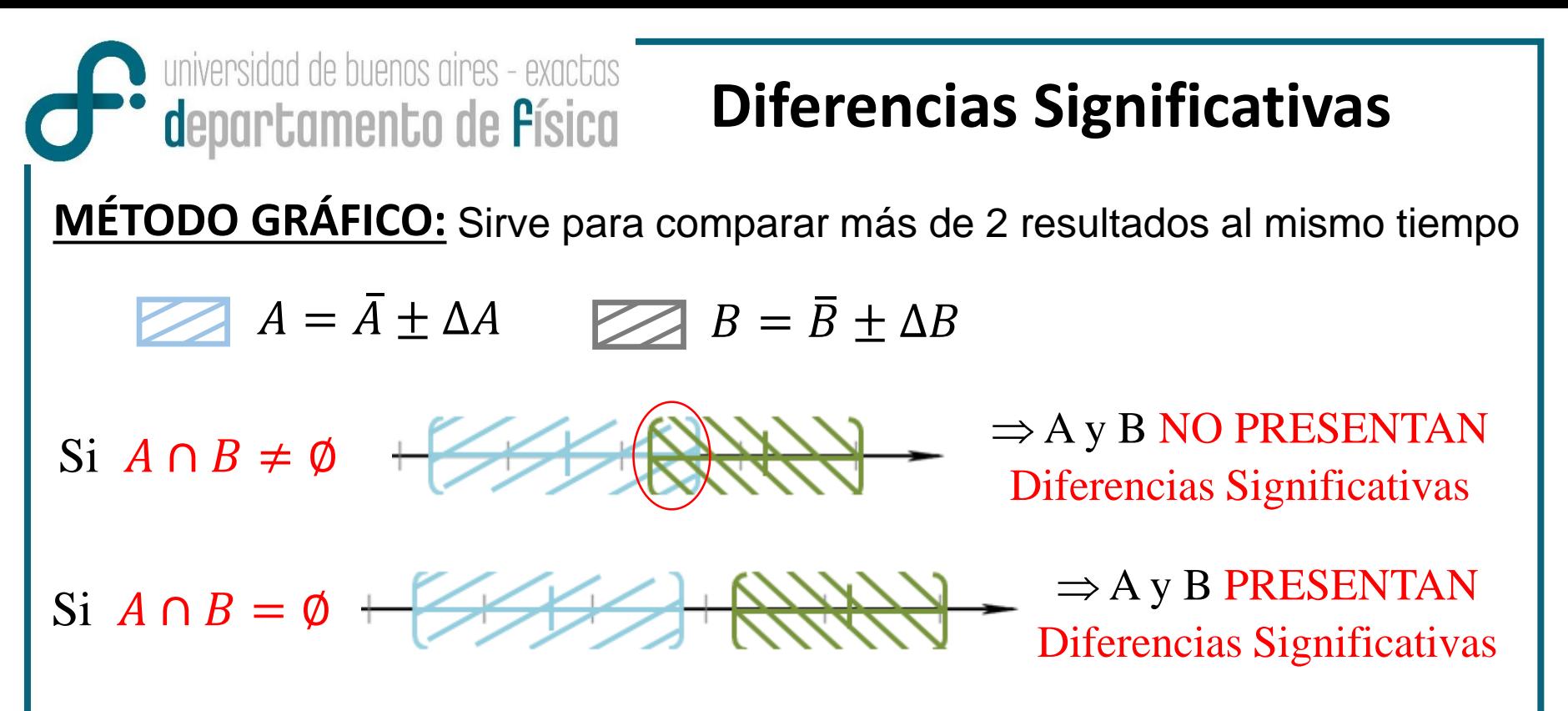

*Para pensar*

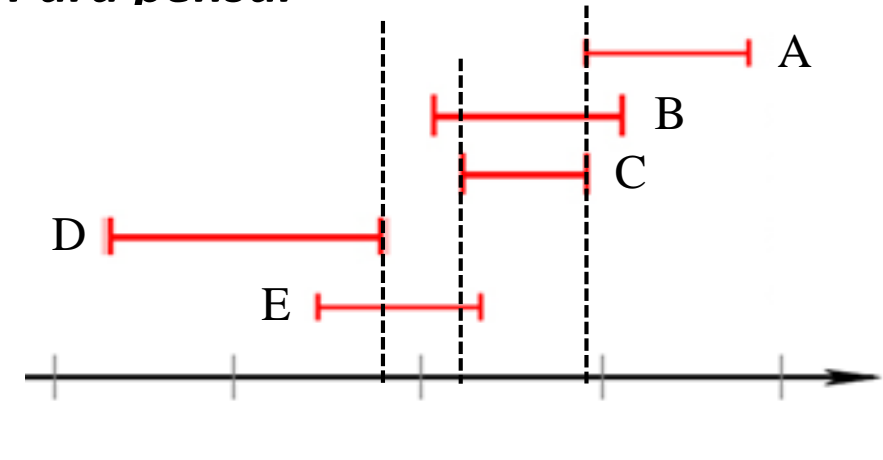

Comparando D con A, B y C: Presentan diferencias significativas, porque:

 $D \cap A = \emptyset$ ,  $D \cap B = \emptyset$  y  $D \cap C = \emptyset$ 

**¿Qué ocurre entre D y E? ¿Y entre A y B, A y C, y A y E? ¿Y entre B y C, y B y E?** 

universidad de buenos aires - exactas **Diferencias SignificativasComparamento de Písica MÉTODO CON FÓRMULA:** Se puede usar de a pares de resultados  $A = \overline{A} \pm \Delta A$   $B = \overline{B} \pm \Delta B$  $\Rightarrow$  A y B NO PRESENTAN Si  $|\bar{A} - \bar{B}| \leq \Delta A + \Delta B$ Diferencias Significativas *Para pensar* Comparando A con B. Presentan diferencias  $A= 2,278 \pm 0,023$ significativas, porque:  $B= 1,964 \pm 0,019$  $|\bar{A}-\bar{B}| = 0.314$  y  $\Delta A + \Delta B = 0.042$  $C= 2,11 \pm 0,34$  $\Rightarrow$  A y B presentan Como  $0,314 > 0,042$ diferencias significativas **¿Qué ocurre entre B y C? ¿Y entre A y C?**

*Para expresar un resultado* se deben incluir sólo las cifras que tienen algún significado experimental **Cifras Significativas en** ∆

universidad de buenos aires - exactas

**d**epartamento de **f**ísica

**Cifras Significativas**

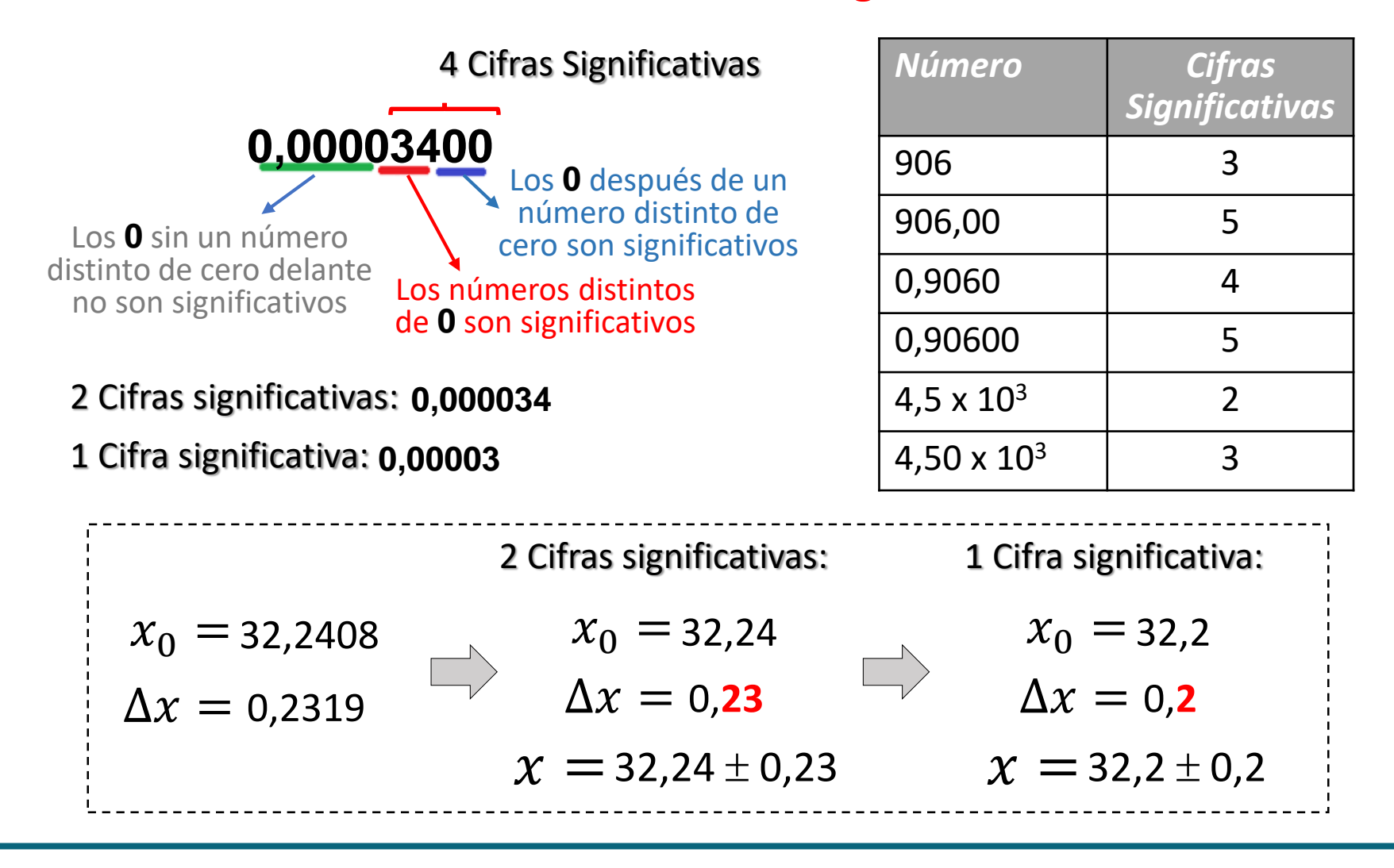

universidad de buenos aires - exactas **Confidence de Física** 

### **Redondeo**

Si el número que se suprime es **5** el número anterior **no cambia**

32,24**0**8 0,23**1**9  $x_0 =$  $\Delta x =$ 32,24 0,23  $x = 32,24 \pm 0.23$ 2 Cifras significativas

 $x_0 =$ 

 $\Delta x =$ 

Si el número que se suprime es  $\geq$  5 al número  $\Box$ anterior **se le suma 1**

$$
\begin{aligned}\n x_0 &= 18,8561 \\
 \Delta x &= 1,3802\n \end{aligned}
$$

 $x_0 =$ 

 $\Delta x =$ 

 $x = 18,9 \pm 1,4$ 

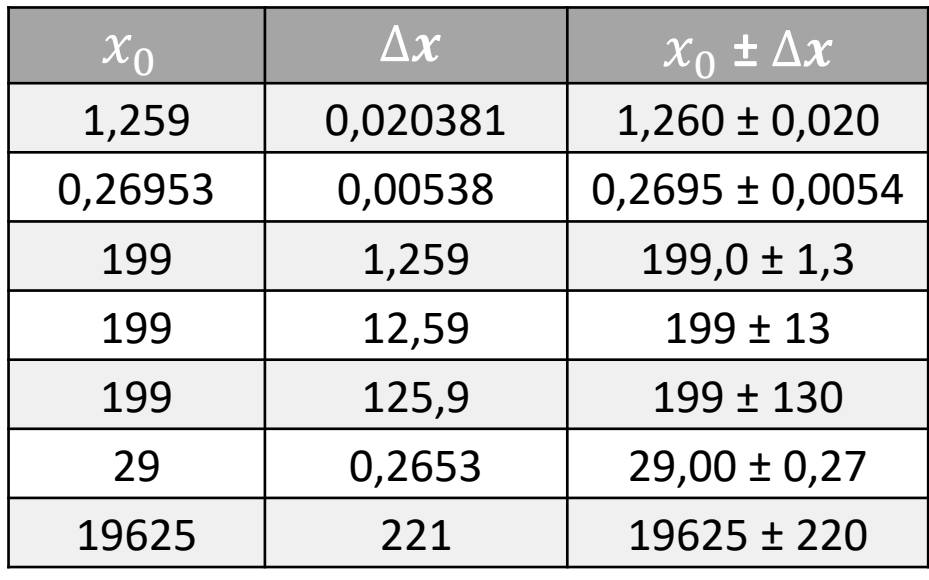

Ejemplos de reporte de Resultados con **2 Cifras significativas**

18,9

2 Cifras

significativas

1,4

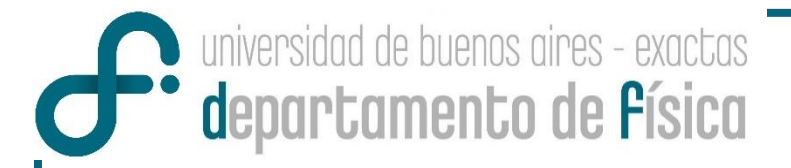

## **Ejercicio para fijar ideas!**

Se determinó la constante gravitatoria (g) mediante 3 métodos distintos. Los resultados fueron:

1)  $g = (9.75 \pm 0.01) m/s^2$  2)  $g = (9.807 \pm 0.191) m/s^2$ 

3)  $g = (10{,}55 \pm 0{,}01)m/s^2$ 

- a) Compare los resultados utilizando los criterios de precisión, exactitud y diferencias significativas (pruebe con los dos métodos).
- b) ¿Con cuántas cifras significativas está expresado cada uno de los resultados?
- c) Exprese los resultados con 2 cifras significativas.

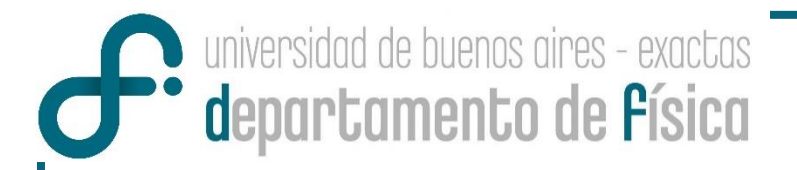

## **EXPERIMENTO**

### **Exp. 1**

### **MEDICIÓN DE LA LONGITUD DE DIFERENTES OBJETOS**

### *¿Qué debemos tener en cuenta?*

- El método que se utilizará, la importancia del operador, el instrumental, las características del objeto, etc.
- Cómo reportar el resultado:  $x = (\bar{x} \pm \Delta x) U d$ .
- Con qué clase de incertezas se cuenta para determinar  $\Delta x$
- Utilizar el criterio de cifras significativas

# A MEDIR!